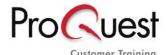

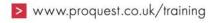

Copyright: factiva.com (Materials available from the support menu in factiva.com)

Factiva.com: Search Tips: Operators

Basic search examples

| For Articles Containing                                            | Enter                                   |
|--------------------------------------------------------------------|-----------------------------------------|
| Both the word Nestlé and the exact phrase emerging markets         | Nestlé and emerging markets             |
| Either Michelin or Firestone                                       | Michelin or Firestone                   |
| Wireless but not cellular                                          | wireless not cellular                   |
| Information about online banking in the retail or consumer sectors | online banking and (retail or consumer) |
|                                                                    | or                                      |
|                                                                    | online banking and [retail or consumer] |

## Advanced search examples

| For Articles Containing                                                                                                    | Enter                                            |
|----------------------------------------------------------------------------------------------------|--------------------------------------------------|
| At least 5 mentions of <i>Microsoft</i> . Use with numbers 1-50. <b>Note:</b> <i>Atleast</i> works <i>only in Search: Free-Text/Indexing</i> , but <i>not in Track</i> . See Related Items for alternatives to using atleast in Track.                                                                                                    | atleast5 Microsoft                               |
| The atleast operator must be used against Search for free-text terms in: Full Article, not against specific fields.                                                                                                    | arnina                                           |
| Further, the atleast operator <i>does not support nested terms</i> , therefore, the search atleast10 (Olympics and Winter Games) is not supported. This search requires restating the atleast operator in your strategy when searching for multiple key terms. Your correct search would be: atleast10 Olympics and atleast10 Winter Games. The returned search results must have at least 10 mentions of <i>both</i> Olympics <i>and</i> Winter Games. | atleast10 Olympics and<br>atleast10 Winter Games |
| For more information on using the atleast command in <i>Search</i> , please refer to the Related Items to the right.                                                                                                    |                                                  |
| Vodafone in the same paragraph as telecommunications.                                                                                                    | Vodafone same telecommunications                 |
| The same operator must be used against Search for free-text terms in: Full Article, not against specific fields, such as lp=. The same operator also cannot be used repetitively, as in (wireless same cellular same                                                                                                    |                                                  |
| telephone). The <i>correct search</i> would be ( <i>wireless same</i> ( <i>cellular and telephone</i> )).                                                                                                    | (wireless same (cellular and telephone))         |

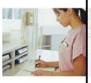

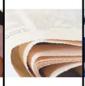

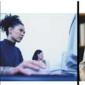

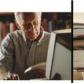

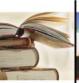

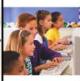

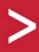

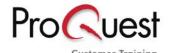

| <i>President</i> within 3 words of <i>Bush</i> , where <i>Bush</i> is the third word (there can be 0-2 words between), and the terms appear in that <i>exact order</i> .                                                                                                    | President w/3 Bush                |
|----------------------------------------------------------------------------------------------------|-----------------------------------|
| For example, <i>President Bush</i> , <i>President George Bush</i> , <i>President George W. Bush</i> . Use with numbers 1-10. You <i>must</i> enter a number with this operator, example w/3. w/N will only work within the limits of a paragraph.                                                                                                    |                                   |
| World Cup within 5 words of rugby, where rugby is the fifth word (there can be 0-4 words between). The terms must appear in that exact order. For example, World Cup rugby, World Cup match in rugby. Use with numbers 1-10. adj1 is assumed if numbers are omitted. adj[N] will only work within the limits of a paragraph.                                                                                                    | World Cup adj5 rugby              |
| Carrefour within 5 words of the phrase retail sales, where retail is the fifth word (there can be 0-4 words between). For example, Carrefour posted July retail sales. The terms can appear in any order. Use with numbers 1-500. near1 is assumed if numbers are omitted. near[N] will only work within the limits of a paragraph.                                                                                                    | Carrefour near5 retail sales      |
| Boeing 747 within 30 words of British Airways, where British is the 30th word (there can be 0-29 words between). The terms can appear in any order. Use with numbers 1-500. You must enter a number with this operator, example /N50/. /nN/ will only work within the limits of a paragraph.                                                                                                    | boeing 747/N30/british<br>airways |
| The word <i>Toyota</i> used in the first 50 words of an article. (Use with numbers 1-500.) <b>Note:</b> /Fn/ works <i>only in Search: Free-Text/Indexing</i> , but <i>not in Track</i> . You must enter a number with this operator, example /F50/.                                                                                                    | toyota/F50/                       |
| Phrases which include a Factiva search operator such as <i>Research and Development</i> or <i>not for profit</i> should be enclosed in double quotes.                                                                                                    | "Research and Development"        |
| This would apply to any phrase which contains one or more of the following terms: and, or, not, same, near, date.                                                                                                    | "not for profit"                  |
| Any word that begins with <i>earn</i> and ends with a given number of letters: earns, earnings. Use with numbers 1-9. You must enter a <i>minimum of 3 characters</i> before using the \$ sign, and the \$ sign must be entered at the end of a word only. If no number is entered, the default will be 5 characters. If you include more characters before the truncation (\$) sign, (e.g. earn\$ rather than ear\$), you will get better results. | earn\$4                           |
| Any words that begin with <i>telecom</i> (Do not enter a number after the * sign. Must be used at the end of a word only.) You must use at least 3 characters before the * sign. If you include more characters before the truncation (*), e.g. telecom* rather than tel*, you will get better results.                                                                                                    | telecom*                          |
| Either <i>globalization</i> or <i>globalisation</i> , or other wildcard spellings. You must enter a minimum of 3 characters before using the ? sign.                                                                                                    | globali?ation                     |
|                                                                                                    | U.S. stock market and             |

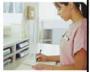

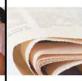

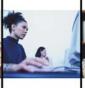

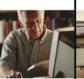

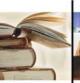

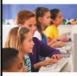

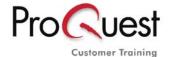

**SEARCH TIP:** When using the proximity operators w/, near#, /nN/ or adj#, *Search* and *Track* will not count the *first* term in front of the connector, but will count the last term. It is suggested that you *expand the range and use a larger number* when using these operators. For example, searching *President w/2 Bush* will retrieve articles containing the key term President George Bush, but *will not* retrieve articles with President George W. Bush. The **correct search** would be: **President w/3 Bush** to retrieve articles with the key terms: President Bush, President George Bush, or President George W. Bush.

## Stop Words

The only Reserved Words are *search operators* that require special treatment, but *only* if you wish to include them in a search statement as part of a specific phrase. They are called reserved words since they are reserved as commands or operators to the search engine. In order to treat a search operator (and, or, same, etc.) as a *search term* you must *enclose the entire phrase in double quotes*. As a result, there are no unsearchable words, or stop words.

The following terms must be enclosed in "double quotes" when searched as part of a phrase:

- and
- or
- not
- same
- near
- date
- upd

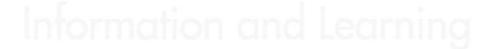

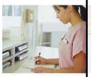

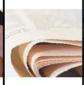

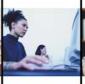

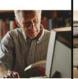

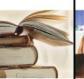

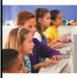

The following table contains *Searchable field tags* for use in *Search* and *Track*.

| Author BY Author's name Author BY Author's name Author Column CLM Column Name Contact CT Contact name for additional information Correction CX Area to describe or append corrections Credit CR Credit information Correction CD All Descriptors Company ticker symbol Edition ED Edition of Publication Factiva Company Codes FDS Factiva Company codes FDS Factiva Company codes FDS Factiva Company codes FDS Factiva Company Codes FDS Factiva Company codes FDS Factiva Company codes FDS Factiva Codes FDS Factiva Codes FDS Factiva Codes FDS Factiva Codes FDS Factiva Codes FDS Factiva Codes FDS Factiva Codes FDS Factiva Codes FDS Factiva Codes FDS FACTICA FACTICA FAC |                                  | Et al al |                                                           |
|----------------------------------------------------------------------------------------------------|----------------------------------|----------|-----------------------------------------------------------|
| Accession Number AN Unique number assigned to document Author BY Author's name Art ART Captions, descriptions of graphics, etc. Column CLM Column Name Contact CT Contact name for additional information Correction CX Area to describe or append corrections Credit CR Credit information Descriptors* DE All Descriptors DOW Jones Ticker Symbol* Edition ED Edition of Publication Factiva Company Codes FDS Factiva Company codes FM Headline Group HL Includes HD, SE, CLM Headline Group HLP Includes HD, SE, CLM, LP, CX Industry Code Language Code LA Document Language Lead Paragraphs LP First two paragraphs of a story Page PG Page of a publication Notes/Reference RF Notes associated with an article Region Code RE Geographic Region codes Source Restrictor code *** RST Codes for individual publication source codes and publication group source codes. Reuters Instrument Code* Section SE Section name Source Name SN Publication name Source Name SN Publication name Source Name SN Publication name Source Code Text TD Text of article after lead paragraphs Volume VOL Volume and/or Number of publication Word Count WC All words found in the Headline and Text groups                                                                                                    | Field Name                       |          | Description                                               |
| Author BY Author's name Art ART Captions, descriptions of graphics, etc. Column CLM Column Name Contact CT Contact name for additional information Correction CX Area to describe or append corrections Credit CR Credit information Descriptors * DE All Descriptors DOW Jones Ticker Symbol * Company ticker symbol Cetition ED Edition of Publication Factiva Company Codes FDS Factiva Company codes Headline HD Headline Headline Group HL Includes HD, SE, CLM Headline/Lead Paragraph Group HL Includes HD, SE, CLM, LP, CX Industry Code IN Industry codes Language Code LA Document Language Lead Paragraphs Page PG Page of a publication Publisher Name PUB Publisher of a publication Notes /Reference RF Notes associated with an article Region Code RE Geographic Region codes Source Restrictor code *** RST Codes for individual publication source codes and publication group source codes. RECUTED SINGUAGES FOR SUBJECT Code FEXT TD Text of article after lead paragraphs Volume VOL Volume and/or Number of publication Word Count WC All words found in the Headline and Text groups                                                                                                    | Format Code                      | FMT      | Type of document format, e.g., Article, Webpage, Picture. |
| ART Captions, descriptions of graphics, etc. Column CLM Column Name Contact CT Contact name for additional information Correction CX Area to describe or append corrections Credit CR Credit information Correction CX Area to describe or append corrections Credit CR Credit information Correction CX Area to describe or append corrections Credit CR Credit information Correction CX Area to describe or append corrections Credit CR Credit information Correction CD Company corrections Credit CR Credit information Correction CD Company toker symbol Company ticker symbol Company ticker symbol Company ticker symbol Company ticker symbol Company codes Company codes Company codes Company codes Company codes Company codes Company codes COMPANY COMPANY COM | Accession Number                 | AN       | Unique number assigned to document                        |
| Column CLM Column Name Contact CT Contact name for additional information Correction CX Area to describe or append corrections Credit CR Credit information Descriptors* DE All Descriptors Dow Jones Ticker Symbol* Edition ED Edition of Publication Factiva Company Codes ** Headline HD Headline Headline Group HL Includes HD, SE, CLM Headline/Lead Paragraph Group Industry Code IN Industry codes Language Code LA Document Language Lead Paragraphs LP First two paragraphs of a story Page PG Page of a publication Publisher Name PUB Publisher of a publication Publisher Name PUB Publisher of a publication Source Restrictor code *** Region Code Source Restrictor code *** REGEOR CODE *** RECODE *** RECODE ** RECODE *** RECODE ** RECODE *** RECODE *** RECODE *** RECODE ** RECODE ** RECODE ** RECODE ** RECODE ** RECODE ** RECODE ** RECODE ** RECODE ** RECODE ** RECODE ** RECODE ** RECODE ** RECODE ** RECODE ** RECODE ** RECODE ** RECODE ** RECODE ** RECODE ** RECODE ** RECODE ** RECODE ** RECODE ** RECODE ** RECODE ** RECODE ** RECODE ** RECODE | Author                           | BY       | Author's name                                             |
| Contact CT Contact name for additional information Correction CX Area to describe or append corrections Credit CR Credit information Descriptors * DE All Descriptors DOW Jones Ticker Symbol * Edition ED Edition of Publication Factiva Company Codes ** Headline HD Headline Headline Group HL Includes HD, SE, CLM Headline/Lead Paragraph Group Industry Code IN Industry codes Language Code LA Document Language Lead Paragraphs LP First two paragraphs of a story Page PG Page of a publication Publisher Name PUB Publisher of a publication Notes/Reference RF Notes associated with an article Region Code RE Geographic Region codes Source Restrictor code RST Reuters Instrument Code* Section SE Section name Source Name SN Publication name Source Name SN Publication name Subject Code NS Subject codes Text TD Text of article after lead paragraphs Word Count WC All words found in the Headline and Text groups                                                                                                    | Art                              | ART      | Captions, descriptions of graphics, etc.                  |
| Correction CX Area to describe or append corrections Credit CR Credit information Descriptors DE All Descriptors Cow Jones Ticker Symbol Edition ED Edition of Publication Factiva Company Codes FDS Factiva Company codes FDS Factiva Company codes FDS Factiva Code FDS Factiva Codes FDS Factiva Codes FDS Factiva FDS Factiva Codes FDS Factiva FDS Factiva FD | Column                           | CLM      | Column Name                                               |
| Credit CR Credit information Descriptors * DE All Descriptors Dow Jones Ticker Symbol * CO Company ticker symbol Edition ED Edition of Publication Factiva Company Codes FS Factiva Company codes FS Factiva Company codes FS Factiva Codes FS Factiva Codes Faction codes FS Factiva Codes FS Factiva Codes FS Factiva Codes FS Factiva Codes FS Factiva Codes FS Factiva Codes FS Factiva Codes FS Factiva Codes FS Factiva Codes FS Faction name FS Factiva Codes FS Faction Codes FS Faction Codes FS Factiva Codes FS Factiva Codes FS Factiva Codes FS Factiva Codes FS Factiva Codes FS Factiva Codes FS Factiva Codes FS Factiva Codes FS Factiva Codes FS Factiva Codes FS Factiva Codes FS Factiva Codes FS Factiva Codes FS Factiva Codes FS FA Factiva Codes FS Factiva Codes FS FA Factiva Codes FS FACTIVA Codes FS FACTIVA CODE CODE FS FACTIVA CODE FS FACTIVA CODE FS FAC | Contact                          | СТ       | Contact name for additional information                   |
| Descriptors * DE All Descriptors Dow Jones Ticker Symbol * CO Company ticker symbol Edition ED Edition of Publication Factiva Company Codes FDS Factiva Company codes ** Headline HD Headline Headline Group HL Includes HD, SE, CLM Headline/Lead Paragraph Group HLP Includes HD, SE, CLM, LP, CX Industry Code IN Industry codes Language Code LA Document Language Lead Paragraphs LP First two paragraphs of a story Page PG Page of a publication Publisher Name PUB Publisher of a publication Notes/Reference RF Notes associated with an article Region Code RE Geographic Region codes Source Restrictor code ** Reuters Instrument Code* Section SE Section name Source Name SN Publication name Source Name SN Publication name Source Name SN Publication name Source Name SN Publication name Source Code NS Subject codes Text TD Text of article after lead paragraphs Volume WOrd Count WC All words found in the Headline and Text groups                                                                                                    | Correction                       | СХ       | Area to describe or append corrections                    |
| Dow Jones Ticker Symbol* Edition ED Edition of Publication Factiva Company Codes FDS Factiva Company codes FBS Factiva Company codes FBS FACTIVA COMPANY COMPANY C | Credit                           | CR       | Credit information                                        |
| Edition ED Edition of Publication Factiva Company Codes FDS Factiva Company codes FDS Factiva Company codes FDS Factiva Company codes FDS Factiva Company codes FDS Factiva Company codes FDS Factiva Company codes FDS Factiva Company codes FDS Factiva Company codes FDS Factiva Company codes FDS Factiva Company codes FDS Factiva Company codes FDS Factiva Company codes FDS FACTIVA FOR FACTIVA FOR FOR FOR FOR FOR FOR FOR FOR FOR FOR                                                                                                    | Descriptors *                    | DE       | All Descriptors                                           |
| Factiva Company Codes **  Headline Headline Headline Headline/Lead Paragraph Group HL Includes HD, SE, CLM Hadline/Lead Paragraph Group Industry Code IN Industry codes Language Code La Document Language Lead Paragraphs LP First two paragraphs of a story Page PG Page of a publication Publisher Name PUB Publisher of a publication Notes/Reference RF Region Code RE Geographic Region codes Source Restrictor code ***  Reuters Instrument Code* RIC Reuters Codes Source Name Source Name Sou | Dow Jones Ticker<br>Symbol*      | СО       | Company ticker symbol                                     |
| Headline HD Headline Headline HD Headline Headline/Lead Paragraph Group HL Includes HD, SE, CLM Hadline/Lead Paragraph Group Includes HD, SE, CLM, LP, CX Industry Code IN Industry codes Language Code La Document Language Lead Paragraphs LP First two paragraphs of a story Page Publisher Name Pub Publisher of a publication Publisher Notes associated with an article Region Code RE Geographic Region codes Source Restrictor code RST Codes for individual publication source codes and publication group source codes. Reuters Instrument Code* RECOde* RECODE RECODE R | Edition                          | ED       | Edition of Publication                                    |
| Headline Group HL Includes HD, SE, CLM Headline/Lead Paragraph Group Industry Code IN Industry codes Language Code Language Code Lead Paragraphs LP First two paragraphs of a story Page Publisher Name Publisher Name Publisher of a publication Publisher Region Code RE Geographic Region codes Source Restrictor code RST Reuters Instrument Code* RIC Reuters Codes Source Name Source Name Sourc | Factiva Company Codes **         | FDS      | Factiva Company codes                                     |
| Headline/Lead Paragraph Group Industry Code IN Industry codes Language Code LA Document Language Lead Paragraphs LP First two paragraphs of a story Page PG Page of a publication Publisher Name PUB Publisher of a publication Notes/Reference RF Notes associated with an article Region Code RE Geographic Region codes Source Restrictor code **** Reuters Instrument Code* RECUGOR SE Section SE Section name Source Name SN Publication name Source Name SN Publication name Source Name SN Publication name Source Name SN Publication name Source Code Subject Code Text TD Text of article after lead paragraphs Volume VOL Volume and/or Number of publication Word Count WC All words found in the Headline and Text groups                                                                                                    | Headline                         | HD       | Headline                                                  |
| Paragraph Group Includes HD, SE, CLM, LP, CX Industry Code IN Industry codes Language Code LA Document Language Lead Paragraphs LP First two paragraphs of a story Page Publisher Name Publisher Name Publisher of a publication Publisher Notes associated with an article Region Code RE Geographic Region codes Source Restrictor code *** Reuters Instrument Code* RIC Reuters Codes Section SE Section name Source Name SN Publication name Source Name SN Publication name Subject Code IEXT TD Text of article after lead paragraphs Volume Word Count WC All words found in the Headline and Text groups                                                                                                    | Headline Group                   | HL       | Includes HD, SE, CLM                                      |
| Language Code Lead Paragraphs LP First two paragraphs of a story Page PG Page of a publication Publisher Name PUB Publisher of a publication Notes/Reference RF Region Code RE Geographic Region codes Source Restrictor code **** Reuters Instrument Code* RE Rection SE Section SE Section SE Surce Name Source Name Source Name Source Name Subject Code RS TEX TD Text of article after lead paragraphs Volume VOL Volume and/or Number of publication Word Count  Rege of a story Page of a story Page of a publication Page of a publication Page of a pub | Headline/Lead<br>Paragraph Group | HLP      | Includes HD, SE, CLM, LP, CX                              |
| Lead Paragraphs  LP First two paragraphs of a story Page PG Page of a publication Publisher Name PUB Publisher of a publication Notes/Reference RF Notes associated with an article Region Code RE Geographic Region codes Source Restrictor code RST Codes for individual publication source codes and publication group source codes.  Reuters Instrument Code* RIC Reuters Codes Section SE Section name Source Name SN Publication name Source Code NS Subject codes Text TD Text of article after lead paragraphs Volume VOL Volume and/or Number of publication Word Count WC All words found in the Headline and Text groups                                                                                                    | Industry Code                    | IN       | Industry codes                                            |
| Page PG Page of a publication Publisher Name PUB Publisher of a publication Notes/Reference RF Notes associated with an article Region Code RE Geographic Region codes Source Restrictor code RST Codes for individual publication source codes and publication group source codes. Reuters Instrument Code* RIC Reuters Codes Section SE Section name Source Name SN Publication name Subject Code NS Subject codes Text TD Text of article after lead paragraphs Volume VOL Volume and/or Number of publication Word Count WC All words found in the Headline and Text groups                                                                                                    | Language Code                    | LA       | Document Language                                         |
| Publisher Name  Publisher of a publication  Notes/Reference  RF Notes associated with an article  Region Code  RE Geographic Region codes  Source Restrictor code ****  Reuters Instrument Code*  RIC Reuters Codes  Section  SE Section name  Source Name  Source Name  Subject Code  NS Subject codes  Text  TD Text of article after lead paragraphs  Volume  Volume and/or Number of publication  Word Count  WC All words found in the Headline and Text groups                                                                                                    | Lead Paragraphs                  | LP       | First two paragraphs of a story                           |
| Notes/Reference Region Code Region Code Region Code Restrictor code Restrictor codes Restrictor code Restrictor codes Restrictor codes Restrictor codes Restrictor codes Restrictor codes Restrictor code Restrictor codes Restrictor codes Restrictor  | Page                             | PG       | Page of a publication                                     |
| Region Code Source Restrictor code ***  Reuters Instrument Code*  Section  SE Section  SE Subject Code  NS Subject codes  Text  TD Text of article after lead paragraphs  Volume  Word Count  RE Codes for individual publication source codes and publication group source codes.  Reuters Codes  Reuters Codes  Reuters Codes  Section name  Subject code  Subject codes  Text  To Text of article after lead paragraphs  Volume All words found in the Headline and Text groups                                                                                                    | Publisher Name                   | PUB      | Publisher of a publication                                |
| Source Restrictor code ***  Reuters Instrument Code*  REC Reuters Codes  Reuters Codes  Reuters Codes  Section SE Section name Source Name Subject Code NS Subject codes  Text TD Text of article after lead paragraphs Volume Volume Word Count  Volume and/or Number of publication Word Source Source and publication and Text groups                                                                                                    | Notes/Reference                  | RF       | Notes associated with an article                          |
| Reuters Instrument Code*  RIC Reuters Codes  Section SE Section name  Source Name SN Publication name  Subject Code NS Subject codes  Text TD Text of article after lead paragraphs  Volume VOL Volume and/or Number of publication  Word Count WC All words found in the Headline and Text groups                                                                                                    | Region Code                      | RE       | Geographic Region codes                                   |
| Code*  RIC Reuters Codes  Section SE Section name  Source Name SN Publication name  Subject Code NS Subject codes  Text TD Text of article after lead paragraphs  Volume VOL Volume and/or Number of publication  Word Count WC All words found in the Headline and Text groups                                                                                                    | Source Restrictor code  ***      | RST      |                                                           |
| Source Name Subject Code NS Subject codes Text TD Text of article after lead paragraphs Volume VOL Volume and/or Number of publication Word Count WC All words found in the Headline and Text groups                                                                                                    | Reuters Instrument<br>Code*      | RIC      | Reuters Codes                                             |
| Subject Code  NS Subject codes  Text TD Text of article after lead paragraphs  Volume VOL Volume and/or Number of publication  Word Count WC All words found in the Headline and Text groups                                                                                                    | Section                          | SE       | Section name                                              |
| Text TD Text of article after lead paragraphs  Volume VOL Volume and/or Number of publication  Word Count WC All words found in the Headline and Text groups                                                                                                    | Source Name                      | SN       | Publication name                                          |
| Volume         VOL         Volume and/or Number of publication           Word Count         WC         All words found in the Headline and Text groups                                                                                                    | Subject Code                     | NS       | Subject codes                                             |
| Word Count WC All words found in the Headline and Text groups                                                                                                    | Text                             | TD       | Text of article after lead paragraphs                     |
| 5 1                                                                                                    | Volume                           | VOL      | Volume and/or Number of publication                       |
| Group Name NGC Publication Group Name                                                                                                    | Word Count                       | WC       | All words found in the Headline and Text groups           |
|                                                                                                    | Group Name                       | NGC      | Publication Group Name                                    |

<sup>\*</sup> Searchable fields, but *not displayable fields* in articles.

- \*\* Factiva Company Codes are searchable using the fds field tag, but are displayed in the CO field.
- \*\*\* If you have the restrictor code of an individual source, and wish to find the name of the publication, (reverse source code look up), please use the sc= code, and not the restrictor code. Example: use sc=j [do not use rst=j]. "J" is the code for *The Wall Street Journal*.

Your search strategy will continue to work if it contains sc=, the previously used source code field tag. But please be aware that rst= will appear in the Free text search box whenever you add sources or Factiva Intelligent Indexing™ using the blue arrow icon to the right of each source or indexing term.